# Programação concorrente em Java

#### Paulo Sérgio Almeida

Grupo de Sistemas Distribuídos Departamento de Informática Universidade do Minho

2007/2008

<span id="page-0-0"></span>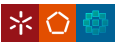

- Java suporta a criação explícita de threads, com objectos passivos, e adopta uma variante simplificada de monitores.
- Java tem algum suporte directo na linguagem para concorrência, incluindo *keywords* como synchronized, para exclusão mutua.
- Tal oferece vantagens face a um suporte de biblioteca como a API POSIX Threads; e.g. pares de lock-unlock são balanceados, evitando alguns erros acidentais.
- O modelo oferecido na linguagem é demasiado restritivo; é útil recorrer a bibliotecas de concorrência, como a desenvolvida por Doug Lea, agora integrada no JDK1.5.

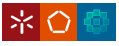

# Concorrência em Java: criação de threads

- **Threads podem ser criadas e manipuladas por operações da** classe java.lang.Thread.
- Para definir o comportamento de uma thread, podemos herdar de Thread e redefinir o método run.
- Também podemos criar uma classe que implementa a interface java.lang.Runnable.

```
public interface java.lang.Runnable { void run() }
Runnable r = ...Thread t = new Thread(r);
t.start();
```
 $\bullet$  Tal é mais versátil do que extender  $\texttt{Thread}$ , pois permite ultrapassar a falta de herança múltipla em Java.

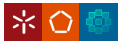

- Uma thread criada só começa a correr quando é executado o  $método start()$ , que leva à invocação de  $run()$  do objecto com que a thread é iniciada.
- $\bullet$  A thread termina a execução quando  $run()$  retorna.
- Depois de começar a correr e antes de terminar, uma thread pode estar num dos estados: *runnable*, *running* ou *blocked*.
- Uma thread tendo terminado não pode recomecar a execução. (Não pode ser invocado novamente start.)

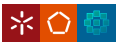

- $\bullet$  O método isAlive() é um predicado que devolve true se a thread comecou a correr mas ainda não terminou.
- $\bullet$  t. join() bloqueia a thread invocadora até a thread t terminar  $(até t.isAlive() devolver false).$
- $\bullet$  O método de classe (static) currentThread() devolve uma referência para a thread a executar.
- O método de classe sleep(long msecs) faz a thread invocadora suspender a execução pelo menos msecs milisegundos.

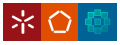

- Em Java, existe um *lock* associado a cada objecto.
- $\bullet$  Acesso ao objecto em exclusão mútua pode ser efectuado através do uso de synchronized, que pode ser utilizado:
	- **e** em métodos:

```
class Contador {
  int i;
  synchronized void inc() {
    i++;
  }
}
```
 $\bullet$  em blocos de código, utilizando o *lock* de um objecto  $\circ$ b i:

```
synchronized (obj) {
  ...
}
```
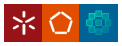

# Concorrência em Java: *locking* recursivo ou reentrante

- **. Uma thread que adquiriu um lock, através de** synchronized, pode em seguida invocar métodos ou código synchronized relativamente ao mesmo objecto sem ficar bloqueada.
- **E** diferente do comportamento por omissão em POSIX Threads.
- O *lock* conta quantas vezes foi adquirido, bloqueando outras threads até ser libertado o mesmo número de vezes.
- Isto pode ser designado de *locking* recursivo, pois permite métodos synchronized serem recursivos:

```
class Contador {
  int i;
  synchronized void soma(int n) {
    if (n>0) { ++i; soma(n-1); }
  }
}
```
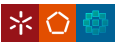

- Java usa uma variante simplificada de monitores para a sincronização entre objectos.
- $\bullet$  A cada objecto está associado um *lock* e uma única variável de condição (implícita) com a correspondente fila de espera.
- $\bullet$  Os métodos relevantes, existentes na classe Object, são: public final void wait() throws InterruptedException a thread invocadora liberta o lock associado ao monitor e fica a espera de ser notificada. Quando notificada ` readquire o lock antes de recomeçar a execução. public final void notify() acorda uma thread bloqueada na fila de espera de wait() do objecto. public final void notifyAll() acorda todas as threads bloqueadas na fila de espera de wait() do objecto.

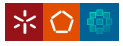

- $\bullet$  Muitas vezes é necessário criar uma thread que possa manipular objectos acessíveis no contexto da criação.
- Torna-se pouco pratico ter que, para cada contexto: criar uma ´ nova classe Runnable, declarar variáveis de instância, declarar um construtor com parâmetros apropriados.
- **E** frequente o uso de inner classes anónimas em programação concorrente. Exemplo: criação de uma thread que  $f$ ica a invocar a operação vender de um  $Artiqo$ :

```
final Artigo a = \ldotsfinal int quant = \ldotsRunnable r = new Runnable() {
  public void run() {
    a.vender(quant);
  }
};
(new Thread(r)) . start();
```
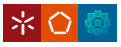

#### O conceito de semaforos pode ser implementado facilmente em Java: ´

```
public class Semaforo {
  protected int v;
  public Semaforo(int i) { v = i; }
  public synchronized void up() {
    ++v;
    notify();
  }
  public synchronized void down()
      throws InterruptedException {
    while (v == 0) wait():
    --v:
  }
}
```
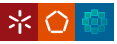

### Um *bounded buffer* clássico com as operações qet e put:

```
class Buffer {
  final int N = 10:
  int i = 0:
  public synchronized Object get() throws InterruptedException {
    while (i == 0) wait();
    i--;...
    notifyAll();
    return ...
  }
  public synchronized void put(Object o) throws InterruptedException {
    while (i == N) wait():
    i++;
    \ldots = \circnotifyAll();
  }
}
```
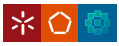

#### Produtor que invoca num ciclo infinito a operação put:

```
class Producer implements Runnable {
 Buffer b;
 Producer(Buffer b1) {
    b = b1;
  }
  int i;
 public void run() {
   try {
    while(true) {
      i++;b.put( \ldots );
      Thread.sleep(1000);
    }
   } catch (InterruptedException e) { }
  }
}
```
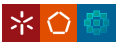

# Exemplo: bounded buffer—consumidor

#### Consumidor que invoca num ciclo infinito a operação qet:

```
class Consumer implements Runnable {
 Buffer b;
 Consumer(Buffer b1) {
   b = b1;
  }
  int i;
 public void run() {
   try {
   while(true) {
      i++;b.get();
      Thread.sleep(2000);
    }
    } catch (InterruptedException e) { }
  }
}
```
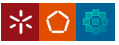

### Classe main que instancia um buffer, um produtor e um consumidor:

```
class Main {
  public static void main(String[] args) {
   Buffer b = new Buffer();
   Producer p = new Producer(b);
   Consumer c = new Consumer(b);
   Thread t1 = new Thread(p):
   Thread t2 = new Thread(c);
   t1.start();
   t2.start();
  }
}
```
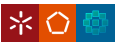

### Monitores aninhados

- $\bullet$  A combinação de monitores pode dar origem a *deadlock* se não forem tomadas precauções.
- Um *bounded buffer* implementado descuidadamente via semáforos:

```
class Buffer {
  protected Semaforo items, slots;
  ...
  public synchronized void put(Object O) {
    slots.down();
    ...
    items.up();
  }
  public synchronized Object get() {
    items.down();
    ...
    slots.up();
  }
}
```
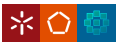

# Monitores aninhados

- O código anterior dá origem a *deadlock* pois o *lock* de um buffer não é libertado ao ser feito um wait () num semáforo, impedindo outras threads de entrarem nesse objecto buffer.
- O problema pode ser corrigido com synchronized em blocos de código:

```
class Buffer {
  protected Semaforo items, slots;
  ...
  public void put(Object O) {
    slots.down();
    synchronized (this) { ... }
    items.up();
  }
  public Object get() {
    items.down();
    synchronized (this) { ... }
    slots.up();
  }
}
```
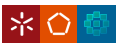

- $\bullet$  Nativamente, um objecto só tem uma variável de condição.
- Tal pode levar ao uso de  $\text{notifyAll}$  e a muita ineficiência.
- **•** Exemplo:
	- no bounded-buffer, usamos notifyAll;
	- $\bullet$  poderiamos usar notify para melhorar eficiência?
- $\bullet$  Em geral pode ser perigoso ou impossível usar notify, tendo apenas uma variável de condição.

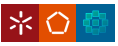

### $\bullet$  Temos agora uma biblioteca genérica de concorrência em java.util.concurrent.

interface java.util.concurrent.locks Lock; class java.util.concurrent.locks ReentrantLock; interface java.util.concurrent.locks Condition;

### ● Podemos obter locks com a mesma semântica dos nativos com:

```
ReentrantLock lock = new ReentrantLock();
lock.lock();
lock.unlock();
```
#### • Podemos ter variáveis de condição associdadas a um lock com:

```
Condition cond = lock.newCondition();
cond.await();
cond.signal();
cond.signalAll();
```
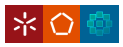

# Bounded-buffer com monitores genéricos

- Vamos distinguir espera por buffer estar cheio ou vazio.
- Declaramos um lock e duas variáveis de condição.

```
import java.util.concurrent.locks.*;
class Buffer {
 private final ReentrantLock lock;
 private final Condition notFull, notEmpty;
 private final int N = 5:
 private int i = 0;
 public Buffer() {
    lock = new ReentrantLock();
   notFull = lock.newCondition();
   notEmpty = lock.newCondition();
  }
```
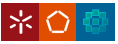

# Bounded-buffer com monitores genéricos

- **Os métodos não são** synchronized.
- $\bullet$  O lock é explicitamente adquirido e libertado.
- $\bullet$  Usamos  $\text{try/finally}$  para libertar lock mesmo que haja excepcão.

```
public void get() throws InterruptedException {
  lock.lock();
 try {
   while (i == 0) notEmpty.await();
   i--:notFull.signal();
  } finally {
   lock.unlock();
  }
}
```
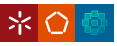

```
public void put() throws InterruptedException {
 lock.lock();
 try {
   while (i == N) notFull.await();
   i++;
   notEmpty.signal();
  } finally {
   lock.unlock();
  }
}
```
}

<span id="page-20-0"></span>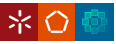